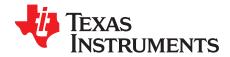

# LMK05318B EVM

### 1 Overview

The LMK05318B EVM is an evaluation module for the LMK05318B Network Clock Generator and Synchronizer. The EVM can be used for device evaluation, compliance testing, and system prototyping.

The EVM includes SMA connectors for clock inputs, oscillator inputs, and clock outputs to interface the device with  $50-\Omega$  test equipment. The device can be configured through I2C or SPI using the onboard microcontroller. The graphic interface TICS Pro can be used to program the LMK05318B registers and on-chip EEPROM.

### 2 Trademarks

All trademarks are the property of their respective owners.

### 3 Features

- LMK05318B DUT:
  - DPLL with programmable loop bandwidth for input jitter and wander attenuation
  - Two Analog PLLs (APLLs) for flexible low-jitter clock generation
  - Two clock inputs supporting hitless switching and holdover
  - Eight differential clock outputs, or combination of differential and up to eight LVCMOS clocks
  - On-chip EEPROM for custom start-up clocks
- · SMA ports for clock input, oscillator inputs, and clock outputs
- Onboard 48.0048-MHz XO and option to use external XO
- USB MCU interface for I<sup>2</sup>C/SPI and GPIO pin control using TICS Pro GUI
- Status LEDs for power supplies and device status indicators

### 4 What is Included

- LMK05318BBEVM
- Mini-USB cable

### 5 What is Needed

- Windows PC with TICS Pro Software GUI
- Test Equipment
  - DC power supply (5 V, 1 A)
  - Real-time oscilloscope
  - Source signal analyzer
  - Precision frequency counter
  - Signal generator and reference clock

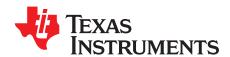

# LMK05318B EVM User's Guide

### 1 EVM Quick Start

Follow below steps for EVM quick start:

- 1. Verify the jumper settings according to Table 1 and Figure 1.
- 2. Set up the board as shown in Figure 1.
- 3. Request, download and install Tics Pro: Texas Instruments Clocks and Synthesizers (TICS) Pro Software. In Tics Pro, go to the page *EVM Quick Start* page and follow the instructions.
- 4. To start a new design, go to the Wizard page in Tics Pro.

**Table 1. Jumper Settings** 

| DESIGNATOR | NAME        | DEFAUL<br>T              | DESCRIPTION                                                                                                    |
|------------|-------------|--------------------------|----------------------------------------------------------------------------------------------------|
| J2         | REFSEL      | Tie pin 03               | These jumpers control the voltage levels of corresponding pins of the DUT.                                                                                                    |
| J3         | HW_SW_CTRL  | Tie pin 03               | Short pin 01 = pulled high                                                                                                    |
| J7         | GPIO0/SYNCN | Tie pin 01               | Short pin 02 = controlled by software through onboard microcontroller (USB2ANY)                                                                                                    |
| J8         | GPIO1/SCS   | Tie pin 02               | • Short pin 03 = pulled low                                                                                                    |
| J5         | GPIO2/SOMI  | Tie pin 02               |                                                                                                    |
| J10        | VDD         | Tie pins<br>1-2          | This jumper decides whether the VDD pins are supplied by onboard LDO or external power supply.  • Short pins 1-2: VDD is supplied by LDO.  • Short pins 2-3: VDD is supplied by VIN1 (external power supply).                     |
| J11        | VDDO        | Tie pins<br>1-2          | This jumper decides whether the VDDO pins are supplied by onboard LDO or external power supply.  • Short pins 1-2: VDDO is supplied by LDO.  • Short pins 2-3: VDDO is supplied by VIN2 (external power supply).                  |
| J12        | VDDO level  | Tie pin 03               | This switch controls the VDDO level when VDDO is supplied by LDO.  • Short pin 01: VDDO = 1.8 V.  • Short pin 02: VDDO = 2.5 V.  • Short pin 03: VDDO = 3.3 V.                                                                    |
| J9         | XO VCC      | Tie pin 01               | This jumper powers up or down the onboard XO.  Short pins 1-2: VCC of onboard XO is connected to LDO.  Short pins 2-3: VCC of onboard XO is tied to ground.                                                                       |
| J4         | I2C/SPI     | Tie pin<br>01,<br>pin 02 | <ul> <li>This jumper selects between I2C and SPI interface.</li> <li>To use I2C, short pin 01, pin 02 and leave other pins open.</li> <li>To use SPI, short pin 04, pin 05, pin 06, pin 07, and leave other pins open.</li> </ul> |

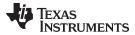

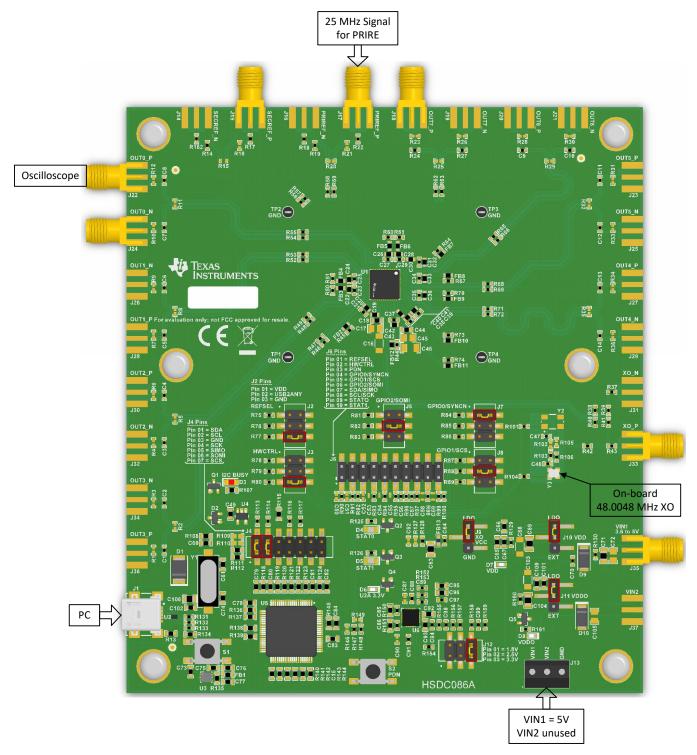

Figure 1. LMK05318B EVM with Default Jumper Settings

# 2 Device Start-Up Modes

The LMK05318B can start-up in one of three modes depending on the 3-level input level sampled on the HW\_SW\_CTRL pin upon power-on reset (POR). The start-up modes are listed in Table 2

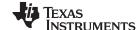

**EVM Configuration** www.ti.com

### **Table 2. Device Start-Up Modes**

| HW_SW_CTRL( INPUT LEVEL     | START-UP<br>MODE                             | MODE DESCRIPTION                                                                                                    | JUMPER CONFIGURATION                                                                                                    |
|-----------------------------|----------------------------------------------|----------------------------------------------------------------------------------------------------|----------------------------------------------------------------------------------------------------|
| 0                           | EEPROM + I <sup>2</sup> C (Soft pin mode)    | Registers are initialized from EEPROM, and I <sup>2</sup> C interface is enabled with slave address 11001xxb. Logic pins:  • SDA/SDI, SCL/SCK: I <sup>2</sup> C Data, I <sup>2</sup> C Clock  • GPIO0/SYNCN: Output Sync (active low)  • GPIO1/SCS <sup>(1)</sup> : I <sup>2</sup> C Address LSB Select (Low = 00b, Float = 01b, High = 10b)  • GPIO2/SDO/FINC <sup>(2)</sup> : DPLL DCO Frequency Increment (active high)  • STATUS1/FDEC <sup>(2)</sup> : DPLL DCO Frequency Decrement (active high), or Status output | To select this mode, short pin 03 of J3. Configure the jumpers for I2C mode:  1. For J4, short pin 01, pin 02 and leave other pins open. 2. For J5 and J8, short pin 02. |
| Float<br>(V <sub>IM</sub> ) | EEPROM +<br>SPI<br>(Soft pin mode)           | Registers are initialized from EEPROM, and SPI interface is enabled. Logic pins:  • SDA/SDI, SCL/SCK: SPI Data In (SDI), SPI Clock (SCK)  • GPIO0/SYNCN: Output Sync (active low)  • GPIO1/SCS: SPI Chip Select (SCS)  • GPIO2/SDO/FINC: SPI Data Out (SDO)                                                                                                    | To select this mode, short pin 02 of J3. Configure the jumpers for SPI mode:  1. For J4, short pin 04, pin 05, pin 06, pin 07 and leave other pins open.                 |
| 1                           | ROM + I <sup>2</sup> C<br>(Hard pin<br>mode) | Registers are initialized from the ROM page selected by GPIO pins, and I²C interface is enabled with the 7-bit slave address of 0x64. Logic pins:  • SDA/SDI, SCL/SCK: I²C Data, I²C Clock  • GPIO[2:0]: ROM page select at POR  • After POR, GPIO2/SDO/FINC and STATUS1/FDEC pins can function the same as for HW_SW_CTRL = 0 if enabled by registers.                                                                                                    | To select this mode, short pin 03 of J3. Configure jumpers J7, J8 and J5 to set voltage levels of GPIO0, GPIO1 and GPIO2.                                                |

The input levels on these pins are sampled only during POR.

NOTE: To ensure proper start-up into EEPROM + SPI Mode, the HW\_SW\_CTRL, STATUS0, and STATUS1/FDEC pins must all be floating or biased to V<sub>IM</sub> (0.8-V typical) before the PDN pin is pulled high. These three pins momentarily operate as 3-level inputs and get sampled at the low-to-high transition of PDN to determine the device start-up mode during POR. If any of these pins are connected to a host device (MCU or FPGA), TI recommends using external biasing resistors on each pin (10-k $\Omega$  pullup to 3.3 V with 3.3-k $\Omega$  pulldown to GND) to set the inputs to VIM during POR. After power-up, the STATUS pins can operate as LVCMOS outputs and overdrive the external resistor bias for normal status operation.

#### 3 **EVM Configuration**

#### 3.1 **Power Supply**

The LMK05318B has five core VDD supply pins that operate at 3.3 V ± 5% and six output VDDO supply pins that operate at 1.8 V, 2.5 V, or 3.3 V  $\pm$  5%.

- To use onboard LDO, short pins 1-2 of J10 and short pins 1-2 of J11. Then supply 5 V power source to J35 or VIN1 of J13. The VDDO level can be set by J12 (short pin 01 = 1.8 V, short pin 02 = 2.5 V, short pin 03 = 3.3 V).
- To use external power supply, short pins 2-3 of J10 and short pins 2-3 of J11. Then supply 3.3 V to J35 or VIN1 of J13, and supply 1.8 V, 2.5 V or 3.3 V to J37 or VIN2 of J13.
- To power up or power down the onboard XO, short pins 1-2 or pins 2-3 of J9.

#### 3.2 Logic Inputs and Outputs

See Table 1 to set voltage levels for GPIO pins.

FINC and FDEC pin controls are only available when DCO mode and GPIO pin control are enabled by registers.

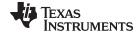

www.ti.com EVM Configuration

# Table 3. Logic Pin Descriptions - EEPROM + I<sup>2</sup>C Mode (HW\_SW\_CTRL = 0)

| PIN NAME (TYPE)                             |                                                                                                    | DES                                                                                | CRIPTION                                                                                                    |  |  |  |  |
|---------------------------------------------|----------------------------------------------------------------------------------------------------|------------------------------------------------------------------------------------|----------------------------------------------------------------------------------------------------|--|--|--|--|
| . IN NAME (111 E)                           | Chip Power-Down/Res                                                                                                    |                                                                                    |                                                                                                    |  |  |  |  |
| PDN                                         | When PDN rises to 1, the digital control block triggers the internal POR sequence, initializes all the registers and logic pins for the start-up mode selected by the HW_SW_CTRL input level, restores all the internal circuits including the serial interface to their initial state, and begins normal operation. |                                                                                    |                                                                                                    |  |  |  |  |
| (2-level input)                             | PDN STATE                                                                                                    |                                                                                    | the HW_SW_CTRL input level, restores all the internal al state, and begins normal operation.  sistor, but can be pulled down by pushing toggle switch S2  CHIP STATE  Power-down/reset state: Serial interface disabled Normal operation  It clocks and trigger output divider synchronization (SYNC) Alternatively, SYNC can be triggered through register  OUTPUT SYNC STATE  SYNC asserted: Outputs muted and output dividers he in reset  SYNC deasserted: Normal output operation  er 2 bits of the 7-bit l²C address after start-up. The upper 5 (OM (SLAVEADR[7:3] = 11001b).  7-BIT SLAVE ADDRESS  1100100b (0x64h)  1100101b (0x66h)  1100111b (0x66h)  C)  bibled by registers, a high pulse on the FINC input will lable frequency deviation (FDEV) step size to adjust its  DPLL DCO NUMERATOR  No update  Incremented  DCk input when Manual Input Select mode and HW Pin tion. This pin is ignored when Auto Input Select mode or S  DPLL REF INPUT  PRIREF  Auto Select  SECREF |  |  |  |  |
|                                             |                                                                                                    | S2                                                                                 |                                                                                                    |  |  |  |  |
|                                             | 0                                                                                                    | Pushed                                                                             |                                                                                                    |  |  |  |  |
|                                             | 1 (Default)                                                                                                    | Released                                                                           | Normal operation                                                                                                    |  |  |  |  |
| GPIO0/SYNCN                                 |                                                                                                    | used to mute the output cle enabled by registers. Alte                             |                                                                                                    |  |  |  |  |
| (2-level input)                             | GPIO0 STATE                                                                                                    | J7                                                                                 | OUTPUT SYNC STATE                                                                                                    |  |  |  |  |
|                                             | 0                                                                                                    | Tie pin 03                                                                         | SYNC asserted: Outputs muted and output dividers held in reset                                                                                                    |  |  |  |  |
|                                             | 1 (Default)                                                                                                    | Tie pin 01                                                                         | SYNC deasserted: Normal output operation                                                                                                    |  |  |  |  |
|                                             |                                                                                                    | OR to configure the lower 2                                                        |                                                                                                    |  |  |  |  |
| GPIO1/SCS                                   | GPIO1 STATE                                                                                                    | J8                                                                                 | 7-BIT SLAVE ADDRESS                                                                                                    |  |  |  |  |
| (3-level input)                             | 0 (Default)                                                                                                    | Tie pin 03                                                                         | 1100100b (0x64h)                                                                                                    |  |  |  |  |
|                                             | Float                                                                                                    | Leave all pins open                                                                | 1100101b (0x65h)                                                                                                    |  |  |  |  |
|                                             | 1                                                                                                    | Tie pin 01                                                                         | 1100111b (0x66h)                                                                                                    |  |  |  |  |
| GPIO2/SDO/FINC<br>(2-level input)           | increment the DCO num frequency.  FINC STATE                                                                                                    | erator by the programmabl                                                          | e frequency deviation (FDEV) step size to adjust its  DPLL DCO NUMERATOR                                                                                                    |  |  |  |  |
|                                             | 0                                                                                                    | Tie pin 02 for GPIO2 to be controlled by the                                       | No update                                                                                                    |  |  |  |  |
|                                             | 1 (Pulsed by MCU pin)                                                                                                    | MCU                                                                                | Incremented                                                                                                    |  |  |  |  |
| REFSEL                                      | DPLL Reference Clock The REFSEL pin selects Control mode are select Register Control mode is                                                                                                    | s the DPLL reference clock<br>ed by register configuration                         | input when Manual Input Select mode and HW Pin  This pin is ignored when Auto Input Select mode or SW                                                                                                    |  |  |  |  |
| (2-level inputs)                            | REFSEL STATE                                                                                                    | J2                                                                                 | DPLL REF INPUT                                                                                                    |  |  |  |  |
|                                             | 0 (Default)                                                                                                    | Tie pin 03                                                                         | PRIREF                                                                                                    |  |  |  |  |
|                                             | Float                                                                                                    | Leave all pins open                                                                | Auto Select                                                                                                    |  |  |  |  |
|                                             | 1                                                                                                    | Tie pin 01                                                                         | SECREF                                                                                                    |  |  |  |  |
| STATUSO,<br>STATUS1/FDEC<br>(Logic outputs) | driver type. The output's respectively.  DPLL DCO Mode Frequ When DCO mode and G                                                                                                    | states of STATUS0 and STA<br>uency Decrement (FDEC)<br>SPIO pin control are enable | ATUS1 are shown on active-high LEDs D4 and D5,  d by registers, a high pulse on the FDEC input will                                                                                                    |  |  |  |  |
| , ,                                         | FDEC STATE                                                                                                    | N/A                                                                                | DPLL DCO NUMERATOR                                                                                                    |  |  |  |  |
|                                             | 0                                                                                                    | STATUS1/FDEC is                                                                    |                                                                                                    |  |  |  |  |
|                                             |                                                                                                    | always controlled by the                                                           | •                                                                                                    |  |  |  |  |
|                                             | 1 (Pulsed by MCU pin)                                                                                                    | MCU                                                                                | Decremented                                                                                                    |  |  |  |  |

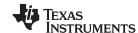

EVM Configuration www.ti.com

# Table 4. Logic Pin Descriptions - EEPROM + SPI Mode (HW\_SW\_CTRL = Float)

| PIN NAME (TYPE)                        | DESCRIPTION                                                                                                    |
|----------------------------------------|----------------------------------------------------------------------------------------------------|
| GPIO1/SCS<br>(2-level input)           | SPI Chip Select (SCS) See Table 2.                                                                                                    |
| GPIO2/SDO/FINC<br>(2-level input)      | SPI Data Out (SDO / SOMI) See Table 2                                                                                                    |
| STATUS0,<br>STATUS1<br>(Logic outputs) | Status Outputs  Each STATUS pin is a programmable status output that supports NMOS open-drain or 3.3-V LVCMOS driver type. The output states of STATUS0 and STATUS1 are shown on active-high LEDs D4 and D5, respectively. (1) |

<sup>(1)</sup> When HW\_SW\_CTRL = Float, STATUS[1:0] pins must not be pulled high or low externally during POR to ensure proper start-up into EEPROM+SPI Mode.

Table 5. Logic Pin Descriptions - ROM + I<sup>2</sup>C Mode (HW\_SW\_CTRL = 1)<sup>(1)</sup>

| PIN NAME (TYPE)                             |                                                                                                    | DESCRIPTION                                                                                                    |  |  |  |  |
|---------------------------------------------|----------------------------------------------------------------------------------------------------|----------------------------------------------------------------------------------------------------|--|--|--|--|
|                                             | GPIO[2:0] Function at POR: ROM Page Selection                                                                                                    |                                                                                                    |  |  |  |  |
|                                             | GPIO[2:0] pins are sampled on POR to select the ROM page settings used to initialize the registers.                                                                                                    |                                                                                                    |  |  |  |  |
|                                             |                                                                                                    | controlled by J5, J8 and J7, respectively. POR: DPLL DCO Mode Frequency Increment (FINC)                       |  |  |  |  |
|                                             |                                                                                                    | in can be operated as an FINC input in the same way described for EEPROM + $I^2C$ INC description in Table 3). |  |  |  |  |
| GPIO[2:0]                                   | GPIO[2:0] STATES                                                                                                    | ROM PAGE SELECT                                                                                                |  |  |  |  |
| (2-level inputs)                            | 000b (Default)                                                                                                    | ROM Page 0                                                                                                    |  |  |  |  |
|                                             | 001b                                                                                                    | ROM Page 1                                                                                                    |  |  |  |  |
|                                             | 010b                                                                                                    | ROM Page 2                                                                                                    |  |  |  |  |
|                                             |                                                                                                    |                                                                                                    |  |  |  |  |
|                                             | 110b                                                                                                    | ROM Page 6                                                                                                    |  |  |  |  |
|                                             | 111b                                                                                                    | ROM Page 7                                                                                                    |  |  |  |  |
|                                             | Status Outputs                                                                                                    |                                                                                                    |  |  |  |  |
| STATUS0,<br>STATUS1/FDEC<br>(Logic outputs) | Each STATUS pin is a programmable status output that supports NMOS open-drain or 3.3-V LVCMOS driver type. The output states of STATUS0 and STATUS1 are shown on active-high LEDs D4 and D5, respectively.  DPLL DCO Mode Frequency Decrement (FDEC) |                                                                                                    |  |  |  |  |
|                                             | After POR, the STATUS1 pin can be operated as an FDEC input in the same way described in Table 3.                                                                                                    |                                                                                                    |  |  |  |  |

In ROM +  $I^2$ C Mode, the two  $I^2$ C address LSBs are forced to 00b (address = 0x64h).

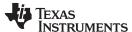

www.ti.com EVM Schematics

# 4 EVM Schematics

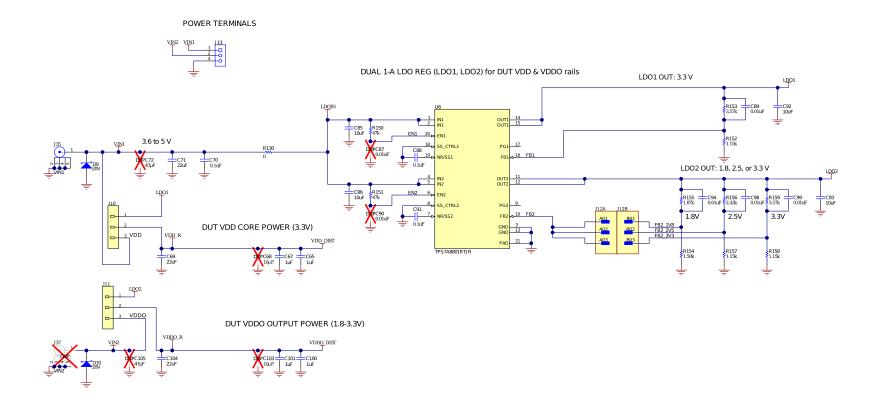

Figure 2. Schematic 1 - Power Supply

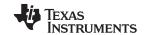

EVM Schematics www.ti.com

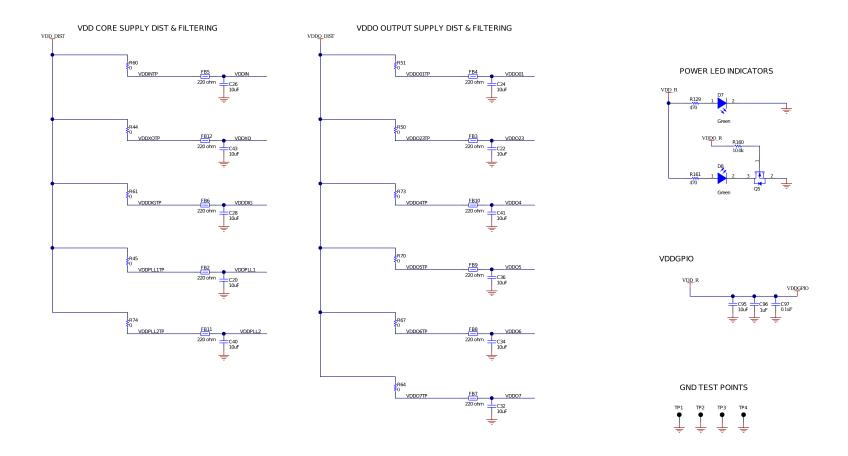

Figure 3. Schematic 2 - Power Distribution

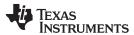

www.ti.com EVM Schematics

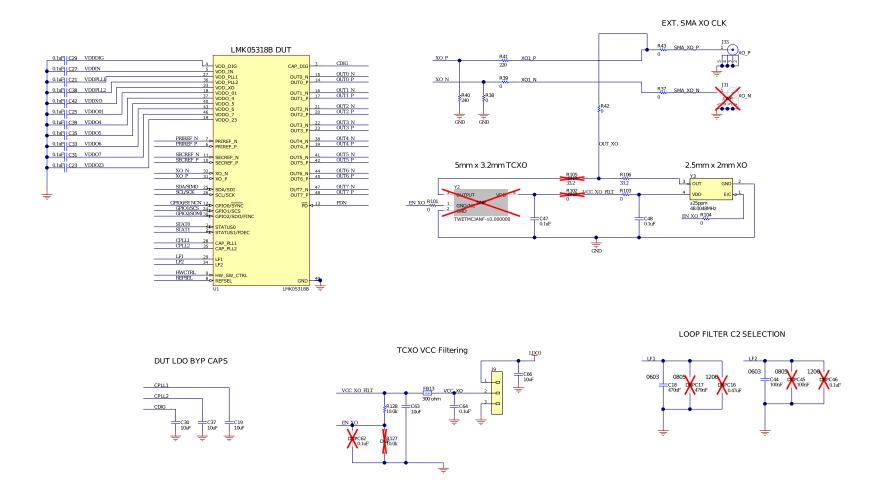

Figure 4. Schematic 3 - LMK05318B and XO Input Interfaces

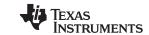

EVM Schematics www.ti.com

#### PRIMARY AND SECONDARY CLOCK INPUTS

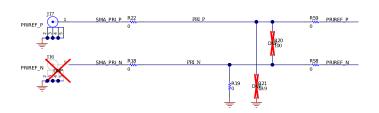

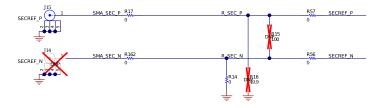

Figure 5. Schematic 4- Clock Input Interfaces

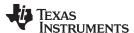

www.ti.com EVM Schematics

#### OUTO-OUT3 CLOCK OUTPUTS

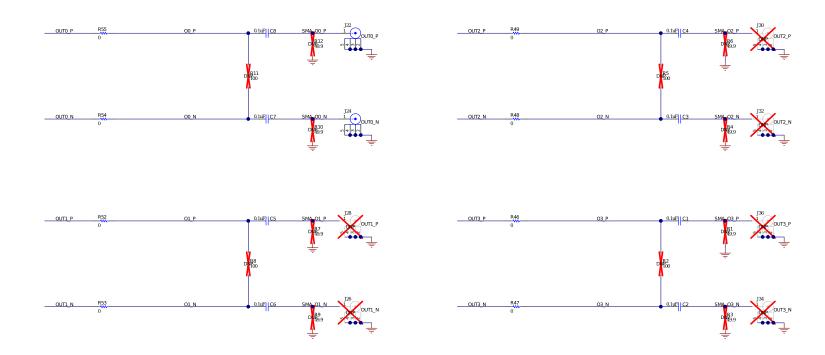

Figure 6. Schematic 5 - Clock Output Interfaces (OUT0 to OUT3)

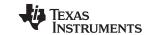

EVM Schematics www.ti.com

#### OUT4-OUT7 CLOCK OUTPUTS

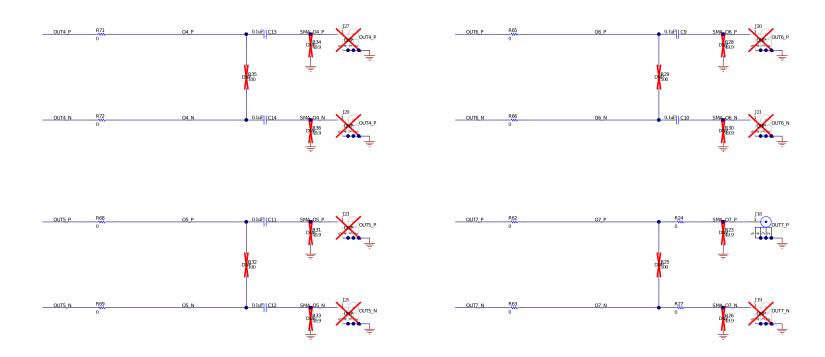

Figure 7. Schematic 6- Clock Outputs (OUT4 to OUT7)

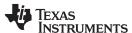

www.ti.com EVM Schematics

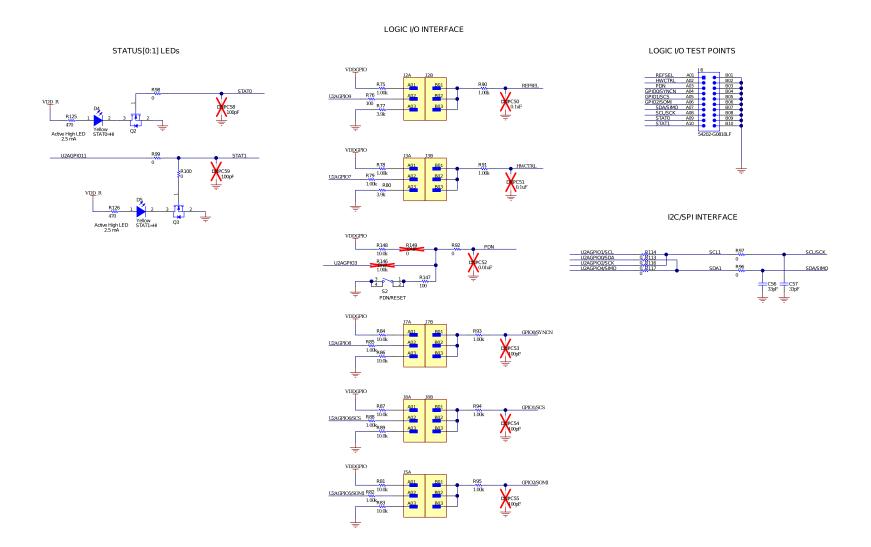

Copyright © 2020, Texas Instruments Incorporated

Figure 8. Schematic 7 - Logic I/O Interfaces

SNAU253 – June 2020
Submit Documentation Feedback

13

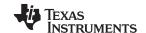

EVM Schematics www.ti.com

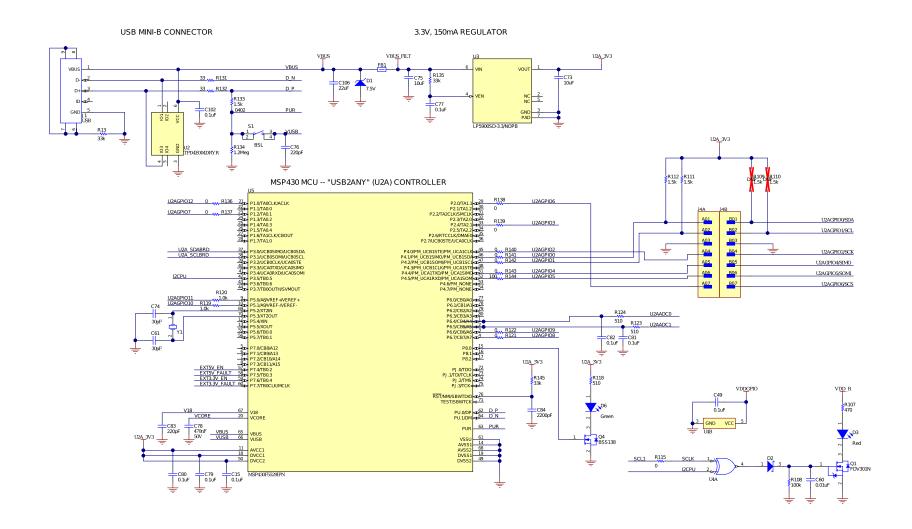

Figure 9. Schematic 8 - USB MCU and I<sup>2</sup>C/SPI Jumper Block

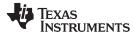

**EVM Schematics** www.ti.com

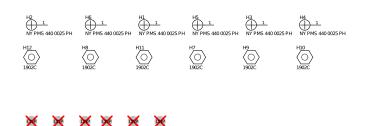

| PCB Number: HSDC086 |
|---------------------|
| PCB Rev: A          |

| СВ               |
|------------------|
| OGO              |
| exas Instruments |

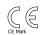

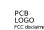

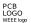

| Default J umper Table                  |                       |  |  |  |  |  |
|----------------------------------------|-----------------------|--|--|--|--|--|
| Header Jumper connection               |                       |  |  |  |  |  |
| J 10                                   | short pin 1-2         |  |  |  |  |  |
| J 11                                   | short pin 1-2         |  |  |  |  |  |
| J 12 short pin A03 and B03             |                       |  |  |  |  |  |
| J 9                                    | short pin 1-2         |  |  |  |  |  |
| J2                                     | short pin A02 and B02 |  |  |  |  |  |
| J3                                     | short pin A03 and B03 |  |  |  |  |  |
| J.7                                    | short pin A01 and B01 |  |  |  |  |  |
| J.8                                    | short pin A02 and B02 |  |  |  |  |  |
| J5                                     | short pin A02 and B02 |  |  |  |  |  |
| J 4 short pin A01 and B01, A02 and B02 |                       |  |  |  |  |  |

|              |              |     |              | _          |          |     |              | _          |      |     |
|--------------|--------------|-----|--------------|------------|----------|-----|--------------|------------|------|-----|
| <del>-</del> | <del>-</del> | H•l | <del>-</del> | <b>⊢</b> • | <u>-</u> | G-  | <del>-</del> | <b>-</b> ₽ | 16-1 | G   |
| SHI          | SH2          | SH3 | SH4          | SHS        | SH6      | SH7 | SH8          | SH9        | SH10 | SHI |

PCB Label THT-14-423-10 Size: 0.65" x 0.20 "

ZZ1.
Label Assembly Note
This Assembly Note is for PCB labels only

| Variant/Label Table |              |  |  |  |  |  |
|---------------------|--------------|--|--|--|--|--|
| Variant Label Text  |              |  |  |  |  |  |
| 001                 | LMK05318BEVM |  |  |  |  |  |
|                     |              |  |  |  |  |  |
|                     |              |  |  |  |  |  |
|                     |              |  |  |  |  |  |
|                     |              |  |  |  |  |  |
|                     |              |  |  |  |  |  |
|                     |              |  |  |  |  |  |
|                     |              |  |  |  |  |  |

Figure 10. Schematic 9 - Hardware

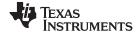

EVM Layouts www.ti.com

# 5 EVM Layouts

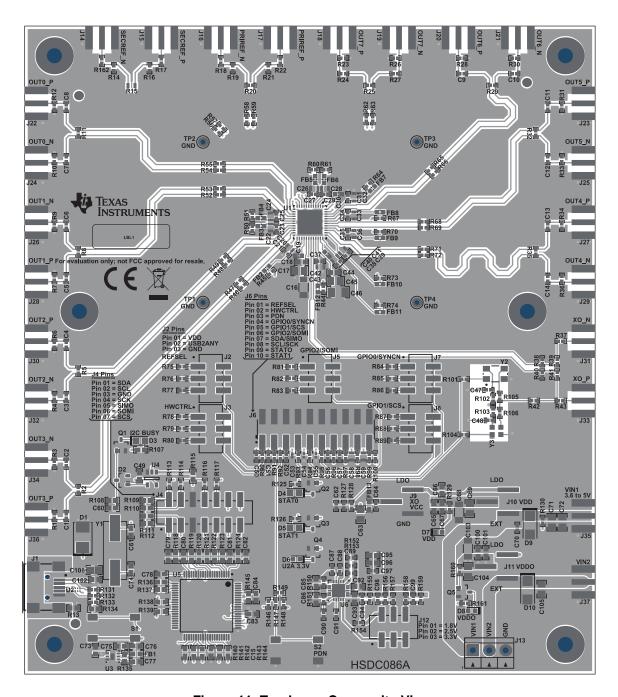

Figure 11. Top Layer Composite View

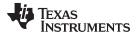

www.ti.com EVM Layouts

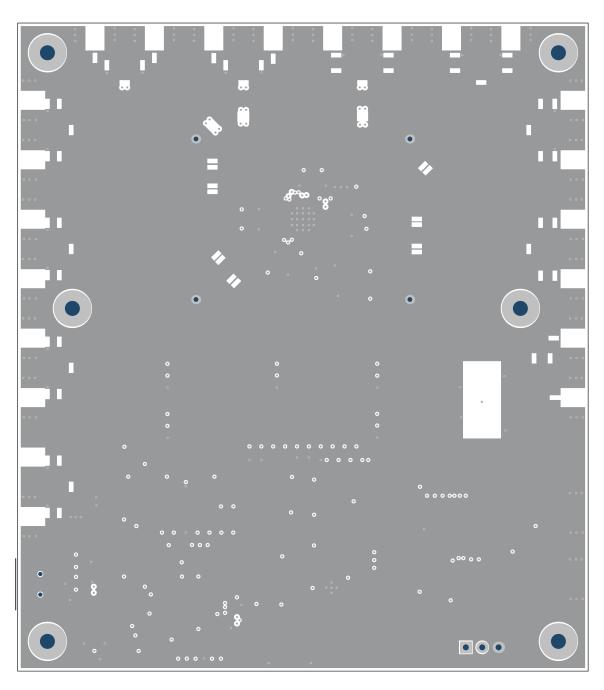

Figure 12. Layer 2 - Ground Plane

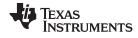

EVM Layouts www.ti.com

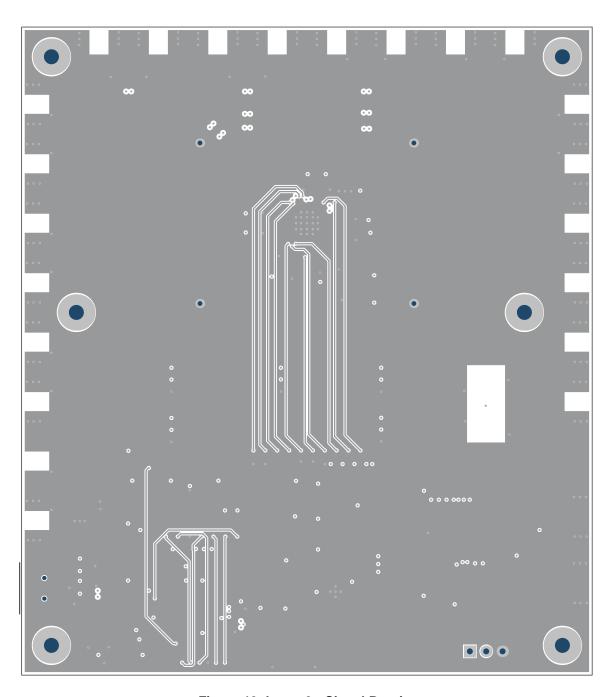

Figure 13. Layer 3 - Signal Routing

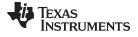

www.ti.com EVM Layouts

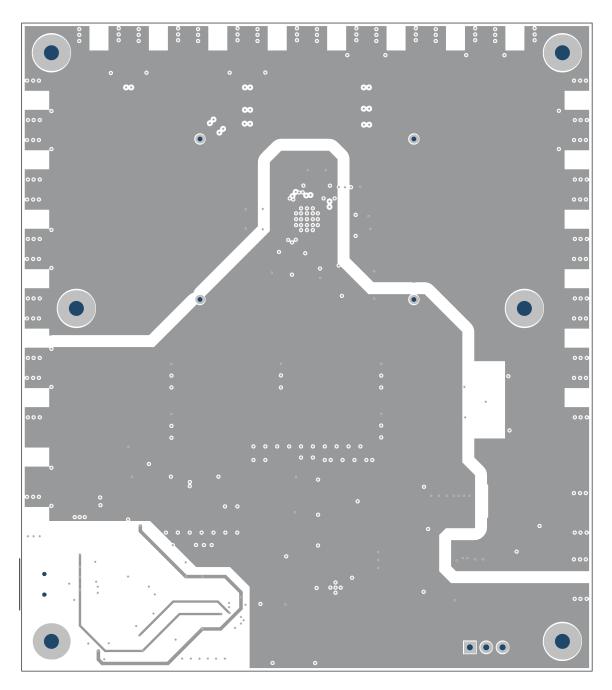

Figure 14. Layer 4 - Power Routing

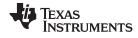

EVM Layouts www.ti.com

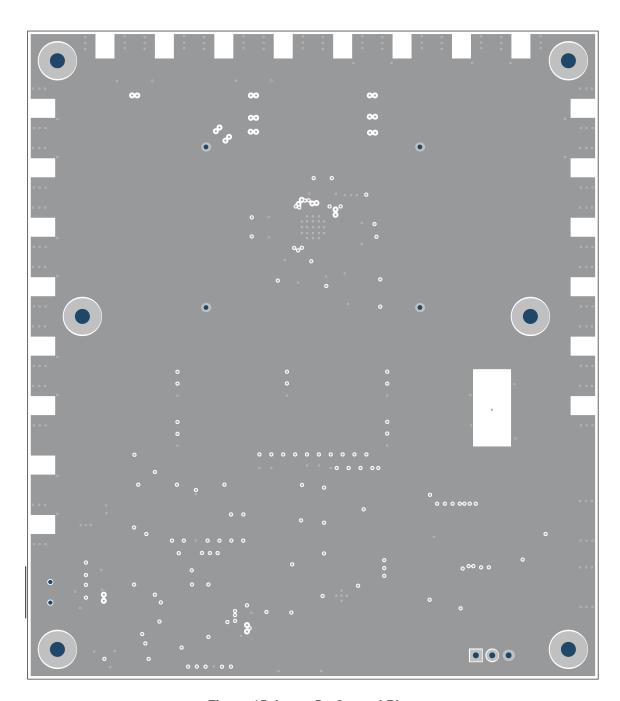

Figure 15. Layer 5 - Ground Plane

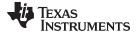

www.ti.com EVM Layouts

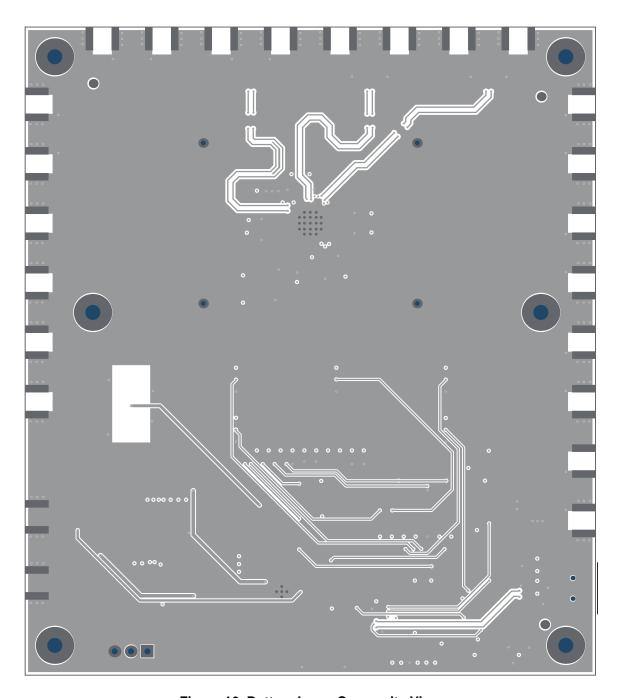

Figure 16. Bottom Layer Composite View

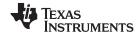

EVM Bill of Materials www.ti.com

# 6 EVM Bill of Materials

# Table 6. BOM

| Designator                                                                                                    | Quantity | Value   | Description                                           | Package<br>Reference | Part Number             | Manufacturer |
|----------------------------------------------------------------------------------------------------|----------|---------|-------------------------------------------------------|----------------------|-------------------------|--------------|
| !PCB1                                                                                                    | 1        |         | Printed Circuit<br>Board                              |                      | HSDC086                 | Any          |
| C1, C2, C3, C4,<br>C5, C6, C7, C8,<br>C9, C10, C11,<br>C12, C13, C14,<br>C21, C23, C25,<br>C27, C29, C31,<br>C33, C35, C38,<br>C39, C42, C47,<br>C48, C64, C70,<br>C88, C91, C97 | 32       | 0.1 μF  | CAP, CERM, 0.1<br>μF, 16 V, ± 10%,<br>X5R, 0402       | 0402                 | GRM155R61C10<br>4KA88D  | MuRata       |
| C15, C49, C77,<br>C79, C80, C81,<br>C82, C102                                                                                                    | 8        | 0.1 μF  | CAP, CERM, 0.1<br>μF, 16 V, ± 5%,<br>X7R, 0603        | 0603                 | C0603C104J4R<br>ACTU    | Kemet        |
| C18, C78                                                                                                    | 2        | 0.47 μF | CAP, CERM,<br>0.47 µF, 50 V, ±<br>10%, X7R, 0603      | 0603                 | C1608X7R1H47<br>4K080AC | TDK          |
| C19, C20, C22,<br>C24, C26, C28,<br>C30, C32, C34,<br>C36, C37, C40,<br>C41, C43, C66,<br>C73, C75, C85,<br>C86, C92, C93,<br>C95                                                | 22       | 10 μF   | CAP, CERM, 10<br>μF, 10 V, ± 20%,<br>X5R, 0603        | 0603                 | C1608X5R1A10<br>6M080AC | TDK          |
| C44                                                                                                    | 1        | 0.1 μF  | CAP, CERM, 0.1<br>μF, 50 V, ± 10%,<br>X7R, 0603       | 0603                 | 06035C104KAT2<br>A      | AVX          |
| C56, C57                                                                                                    | 2        | 33 pF   | CAP, CERM, 33<br>pF, 50 V, ± 5%,<br>C0G/NP0, 0402     | 0402                 | GRM1555C1H33<br>0JA01D  | MuRata       |
| C60                                                                                                    | 1        | 0.01 μF | CAP, CERM,<br>0.01 µF, 50 V, ±<br>5%, X7R, 0603       | 0603                 | C0603C103J5R<br>ACTU    | Kemet        |
| C61, C74                                                                                                    | 2        | 30 pF   | CAP, CERM, 30<br>pF, 50 V, ± 5%,<br>C0G/NP0, 0603     | 0603                 | 06035A300JAT2<br>A      | AVX          |
| C63                                                                                                    | 1        | 10 μF   | CAP, CERM, 10<br>μF, 10 V, ± 10%,<br>X5R, 0805        | 0805                 | LMK212BJ106K<br>G-T     | Taiyo Yuden  |
| C65, C67, C96,<br>C100, C101                                                                                                    | 5        | 1 μF    | CAP, CERM, 1<br>μF, 10 V, ± 10%,<br>X5R, 0603         | 0603                 | C0603C105K8P<br>ACTU    | Kemet        |
| C69, C71, C104,<br>C106                                                                                                    | 4        | 22 µF   | CAP, CERM, 22<br>μF, 10 V, ± 20%,<br>X5R, 0805        | 0805                 | LMK212BJ226M<br>G-T     | Taiyo Yuden  |
| C76, C83                                                                                                    | 2        | 220 pF  | CAP, CERM,<br>220 pF, 50 V, ±<br>1%, C0G/NP0,<br>0603 | 0603                 | 06035A221FAT2<br>A      | AVX          |
| C84                                                                                                    | 1        | 2200 pF | CAP, CERM,<br>2200 pF, 50 V, ±<br>10%, X7R, 0603      | 0603                 | C0603C222K5R<br>ACTU    | Kemet        |
| C89, C94, C98,<br>C99                                                                                                    | 4        | 0.01 µF | CAP, CERM,<br>0.01 µF, 50 V, ±<br>10%, X7R, 0402      | 0402                 | GRM155R71H10<br>3KA88D  | MuRata       |

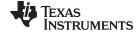

EVM Bill of Materials www.ti.com

| Designator                                                        | Quantity | Value  | Description                                                                   | Package<br>Reference          | Part Number           | Manufacturer                          |
|-------------------------------------------------------------------|----------|--------|-------------------------------------------------------------------------------|-------------------------------|-----------------------|---------------------------------------|
| D1                                                                | 1        | 7.5 V  | Diode, Zener,<br>7.5 V, 550 mW,<br>SMB                                        | SMB                           | 1SMB5922BT3G          | ON<br>Semiconductor                   |
| D2                                                                | 1        | 30 V   | Diode, Schottky,<br>30 V, 0.2 A,<br>SOT-23                                    | SOT-23                        | BAT54-7-F             | Diodes Inc.                           |
| D3                                                                | 1        | Red    | LED, Red, SMD                                                                 | Red 0805 LED                  | LTST-<br>C170KRKT     | Lite-On                               |
| D4, D5                                                            | 2        | Yellow | LED, Yellow ,<br>SMD                                                          | 0805 LED                      | LTST-<br>C170KSKT     | Lite-On                               |
| D6, D7, D8                                                        | 3        | Green  | LED, Green,<br>SMD                                                            | 1.6x0.8x0.8mm                 | LTST-C190GKT          | Lite-On                               |
| D9, D10                                                           | 2        | 20 V   | Diode, Schottky,<br>20 V, 2 A, SMA                                            | SMA                           | B220A-13-F            | Diodes Inc.                           |
| FB1                                                               | 1        | 60 Ω   | Ferrite Bead, 60<br>Ω @ 100 MHz,<br>3.5 A, 0603                               | 0603                          | MPZ1608S600A<br>TAH0  | TDK                                   |
| FB2, FB3, FB4,<br>FB5, FB6, FB7,<br>FB8, FB9, FB10,<br>FB11, FB12 | 11       | 220 Ω  | Ferrite Bead,<br>220 Ω @ 100<br>MHz, 2.5 A,<br>0603                           | 0603                          | BLM18SG221TN<br>1D    | MuRata                                |
| FB13                                                              | 1        | 300 Ω  | Ferrite Bead,<br>300 Ω @ 100<br>MHz, 0.4 A,<br>1.6x0.8x0.95 mm                | 1.6x0.8x0.95 mm               | LI0603D301R-10        | Laird-Signal<br>Integrity<br>Products |
| H1, H2, H3, H4,<br>H5, H6                                         | 6        |        | Machine Screw,<br>Round, #4-40 x<br>1/4, Nylon,<br>Philips panhead            | Screw                         | NY PMS 440<br>0025 PH | B and F<br>Fastener Supply            |
| H7, H8, H9, H10,<br>H11, H12                                      | 6        |        | Standoff, Hex,<br>0.5 in L #4-40<br>Nylon                                     | Standoff                      | 1902C                 | Keystone                              |
| J1                                                                | 1        |        | Connector,<br>Receptacle,<br>Mini-USB Type<br>B, R/A, Top<br>Mount SMT        | USB Mini Type B               | 1734035-2             | TE Connectivity                       |
| J2, J3, J5, J7,<br>J8, J12                                        | 6        |        | Connector<br>Header Surface<br>Mount 6 position<br>0.100 in (2.54<br>mm)      | HDR6                          | 54202-G0803LF         | Amphenol ICC                          |
| J4                                                                | 1        |        | Connector<br>Header Surface<br>Mount 14<br>position 0.100 in<br>(2.54 mm)     | HDR14 54202-G0807LF           |                       | Amphenol ICC                          |
| J6                                                                | 1        |        | Header, 2.54<br>mm, 10x2, Tin,<br>SMT                                         | Header, 2.54<br>mm, 10x2, SMT | 54202-G0810LF         | FCI                                   |
| J9, J10, J11                                                      | 3        |        | 3 Positions Header, Unshrouded Connector 0.100 in (2.54 mm) Surface Mount Tin | HDR3 NREC003SABC-M30RC        |                       | Sullins<br>Connector<br>Solutions     |
| J13                                                               | 1        |        | Terminal Block,<br>3.5 mm Pitch,<br>3x1, TH                                   | 10.5x8.2x6.5 mm               | ED555/3DS             | On-Shore<br>Technology                |

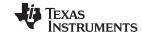

EVM Bill of Materials www.ti.com

| Designator                                                                                                    | Quantity | Value  | Description                                                                              | Package<br>Reference          | Part Number          | Manufacturer               |
|----------------------------------------------------------------------------------------------------|----------|--------|------------------------------------------------------------------------------------------|-------------------------------|----------------------|----------------------------|
| J15, J17, J18,<br>J22, J24, J33,<br>J35                                                                                                    | 7        |        | CONN SMA<br>JACK STR<br>EDGE MNT                                                         | CONN_JACK                     | CON-SMA-<br>EDGE-S   | RF Solutions Ltd.          |
| LBL1                                                                                                    | 1        |        | Thermal Transfer<br>Printable Labels,<br>0.650 in W x<br>0.200 in H -<br>10,000 per roll | PCB Label 0.650<br>x 0.200 in | THT-14-423-10        | Brady                      |
| Q1                                                                                                    | 1        | 25 V   | MOSFET, N-CH,<br>25 V, 0.22 A,<br>SOT-23                                                 | SOT-23                        | FDV301N              | Fairchild<br>Semiconductor |
| Q2, Q3, Q4, Q5                                                                                                    | 4        | 50 V   | MOSFET, N-CH,<br>50 V, 0.22 A,<br>SOT-23                                                 | SOT-23                        | BSS138               | Fairchild<br>Semiconductor |
| R13, R135,<br>R145                                                                                                    | 3        | 33 k   | RES, 33 k, 5%,<br>0.1 W, AEC-<br>Q200 Grade 0,<br>0603                                   | 0603                          | CRCW060333K0<br>JNEA | Vishay-Dale                |
| R14, R17, R18,<br>R19, R22, R24,<br>R27, R37, R38,<br>R39, R42, R43,<br>R44, R45, R46,<br>R47, R48, R49,<br>R50, R51, R52,<br>R53, R54, R55,<br>R56, R57, R58,<br>R59, R60, R61,<br>R62, R63, R64,<br>R65, R66, R67,<br>R68, R69, R70,<br>R71, R72, R73,<br>R74, R92, R96,<br>R97, R98, R99,<br>R100, R101,<br>R103, R104,<br>R113, R114,<br>R116, R117,<br>R130, R162 | 58       | 0      | RES, 0, 5%,<br>0.063 W, AEC-<br>Q200 Grade 0,<br>0402                                    | 0402                          | CRCW04020000<br>Z0ED | Vishay-Dale                |
| R40                                                                                                    | 1        | 240    | RES, 240, 5%, 0.063 W, 0402                                                              | 0402                          | CRCW0402240<br>RJNED | Vishay-Dale                |
| R41                                                                                                    | 1        | 220    | RES, 220, 5%, 0.063 W, 0402                                                              | 0402                          | CRCW0402220<br>RJNED | Vishay-Dale                |
| R75, R78, R79,<br>R82, R85, R88,<br>R90, R91, R93,<br>R94, R95                                                                                                    | 11       | 1.00 k | RES, 1.00 k, 1%, 0.063 W, 0402                                                           | 0402                          | CRCW04021K00<br>FKED | Vishay-Dale                |
| R76, R147                                                                                                    | 2        | 100    | RES, 100, 5%, 0.063 W, 0402                                                              | 0402                          | CRCW0402100<br>RJNED | Vishay-Dale                |
| R77, R80                                                                                                    | 2        | 3.9 k  | RES, 3.9 k, 5%,<br>0.063 W, AEC-<br>Q200 Grade 0,<br>0402                                | 0402                          | CRCW04023K90<br>JNED | Vishay-Dale                |
| R81, R83, R84,<br>R86, R87, R89,<br>R128, R148,<br>R160                                                                                                    | 9        | 10.0 k | RES, 10.0 k, 1%, 0.063 W, 0402                                                           | 0402                          | CRCW040210K0<br>FKED | Vishay-Dale                |
| R106                                                                                                    | 1        | 33.2   | RES, 33.2, 1%, 0.063 W, 0402                                                             | 0402                          | CRCW040233R<br>2FKED | Vishay-Dale                |

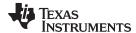

EVM Bill of Materials www.ti.com

| Designator                                                                      | Quantity | Value   | Description                                               | Package<br>Reference | Part Number          | Manufacturer |
|---------------------------------------------------------------------------------|----------|---------|-----------------------------------------------------------|----------------------|----------------------|--------------|
| R107                                                                            | 1        | 470     | RES, 470, 5%,<br>0.1 W, AEC-<br>Q200 Grade 0,<br>0603     | 0603                 | CRCW0603470<br>RJNEA | Vishay-Dale  |
| R108                                                                            | 1        | 100 k   | RES, 100 k, 5%,<br>0.1 W, AEC-<br>Q200 Grade 0,<br>0603   | 0603                 | CRCW0603100K<br>JNEA | Vishay-Dale  |
| R111, R112                                                                      | 2        | 1.5 k   | RES, 1.5 k, 5%,<br>0.1 W, AEC-<br>Q200 Grade 0,<br>0603   | 0603                 | CRCW06031K50<br>JNEA | Vishay-Dale  |
| R115, R121,<br>R122, R136,<br>R137, R138,<br>R139, R140,<br>R141, R142,<br>R143 | 11       | 0       | RES, 0, 5%, 0.1<br>W, AEC-Q200<br>Grade 0, 0603           | 0603                 | CRCW06030000<br>Z0EA | Vishay-Dale  |
| R118, R123,<br>R124                                                             | 3        | 510     | RES, 510, 5%,<br>0.1 W, AEC-<br>Q200 Grade 0,<br>0603     | 0603                 | CRCW0603510<br>RJNEA | Vishay-Dale  |
| R119, R120                                                                      | 2        | 1.0 k   | RES, 1.0 k, 5%,<br>0.1 W, AEC-<br>Q200 Grade 0,<br>0603   | 0603                 | CRCW06031K00<br>JNEA | Vishay-Dale  |
| R125, R126,<br>R129, R161                                                       | 4        | 470     | RES, 470, 5%,<br>0.063 W, AEC-<br>Q200 Grade 0,<br>0402   | 0402                 | CRCW0402470<br>RJNED | Vishay-Dale  |
| R131, R132                                                                      | 2        | 33      | RES, 33, 5%,<br>0.063 W, AEC-<br>Q200 Grade 0,<br>0402    | 0402                 | CRCW040233R<br>0JNED | Vishay-Dale  |
| R133                                                                            | 1        | 1.5 k   | RES, 1.5 k, 5%,<br>0.063 W, AEC-<br>Q200 Grade 0,<br>0402 | 0402                 | CRCW04021K50<br>JNED | Vishay-Dale  |
| R134                                                                            | 1        | 1.2 Meg | RES, 1.2 M, 5%,<br>0.1 W, AEC-<br>Q200 Grade 0,<br>0603   | 0603                 | CRCW06031M2<br>0JNEA | Vishay-Dale  |
| R144                                                                            | 1        | 100     | RES, 100, 5%,<br>0.1 W, AEC-<br>Q200 Grade 0,<br>0603     | 0603                 | CRCW0603100<br>RJNEA | Vishay-Dale  |
| R150, R151                                                                      | 2        | 47 k    | RES, 47 k, 5%, 0.063 W, 0402                              | 0402                 | CRCW040247K0<br>JNED | Vishay-Dale  |
| R152, R157,<br>R158                                                             | 3        | 1.15 k  | RES, 1.15 k, 1%, 0.063 W, 0402                            | 0402                 | CRCW04021K15<br>FKED | Vishay-Dale  |
| R153, R159                                                                      | 2        | 3.57 k  | RES, 3.57 k, 1%, 0.063 W, AEC-Q200 Grade 0, 0402          | 0402                 | CRCW04023K57<br>FKED | Vishay-Dale  |
| R154                                                                            | 1        | 1.50 k  | RES, 1.50 k, 1%, 0.063 W, 0402                            | 0402                 | CRCW04021K50<br>FKED | Vishay-Dale  |
| R155                                                                            | 1        | 1.87 k  | RES, 1.87 k, 1%, 0.063 W, AEC-Q200 Grade 0, 0402          | 0402                 | CRCW04021K87<br>FKED | Vishay-Dale  |

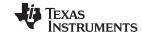

EVM Bill of Materials www.ti.com

| Designator                                                       | Quantity | Value  | Description                                                                                                    | Package<br>Reference         | Part Number             | Manufacturer         |
|------------------------------------------------------------------|----------|--------|----------------------------------------------------------------------------------------------------|------------------------------|-------------------------|----------------------|
| R156                                                             | 1        | 2.43 k | RES, 2.43 k, 1%, 0.063 W, AEC-Q200 Grade 0, 0402                                                                                                    | 0402                         | CRCW04022K43<br>FKED    | Vishay-Dale          |
| S1, S2                                                           | 2        |        | Switch, Tactile,<br>SPST-NO, 0.05<br>A, 12 V, SMT                                                                                                    | SW, SPST 6x6<br>mm           | FSM4JSMA                | TE Connectivity      |
| SH1, SH2, SH3,<br>SH4, SH5, SH6,<br>SH7, SH8, SH9,<br>SH10, SH11 | 11       | 1x2    | Shunt, 100 mil,<br>Gold plated,<br>Black                                                                                                    | Shunt                        | SNT-100-BK-G            | Samtec               |
| TP1, TP2, TP3,<br>TP4                                            | 4        |        | Test Point,<br>Miniature, Black,<br>TH                                                                                                    | Black Miniature<br>Testpoint | 5001                    | Keystone             |
| U1                                                               | 1        |        | Ultra-Low Jitter<br>Network<br>Synchronizer<br>Clock With Two<br>Frequency<br>Domains                                                                                   | VQFN48                       | LMK05318B               | Texas<br>Instruments |
| U2                                                               | 1        |        | 4-Channel ESD<br>Protection Array<br>for High-Speed<br>Data Interfaces,<br>DRY0006A<br>(USON-6)                                                                         | DRY0006A                     | TPD4E004DRY<br>R        | Texas<br>Instruments |
| U3                                                               | 1        |        | 150-mA Ultra-<br>Low Noise LDO<br>for RF and<br>Analog Circuits<br>Requires No<br>Bypass<br>Capacitor,<br>NGF0006A<br>(WSON-6)                                          | NGF0006A                     | LP5900SD-<br>3.3/NOPB   | Texas<br>Instruments |
| U4                                                               | 1        |        | Single 2-Input<br>Exclusive-OR<br>Gate,<br>DBV0005A,<br>LARGE T and R                                                                                                   | DBV0005A                     | SN74LVC1G86D<br>BVR     | Texas<br>Instruments |
| U5                                                               | 1        |        | 25 MHz Mixed<br>Signal<br>Microcontroller<br>with 128 KB<br>Flash, 8192 B<br>SRAM and 63<br>GPIOs, -40 to 85<br>°C, 80-pin QFP<br>(PN), Green<br>(RoHS and no<br>Sb/Br) | PN0080A                      | MSP430F5529IP<br>N      | Texas<br>Instruments |
| U6                                                               | 1        |        | Dual 1A Low-<br>Noise<br>(3.8µVRMS)<br>LDO Voltage<br>Regulator,<br>RTJ0020D<br>(WQFN-20)                                                                               | RTJ0020D                     | TPS7A8801RTJ<br>R       | Texas<br>Instruments |
| Y1                                                               | 1        |        | Crystal, 24 MHz,<br>20 pF, SMD                                                                                                    | Crystal,<br>11.4x4.3x3.8 mm  | ECS-240-20-<br>5PXDN-TR | ECS Inc.             |
| Y3                                                               | 1        |        | Crystal, 48.0048<br>MHz, 15 pF,<br>SMD                                                                                                    | Crystal Oscillator           | 8W48070002              | TXC Corporation      |

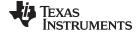

EVM Bill of Materials www.ti.com

| Designator                                                                                         | Quantity | Value   | Description                                            | Package<br>Reference | Part Number             | Manufacturer      |
|----------------------------------------------------------------------------------------------------|----------|---------|--------------------------------------------------------|----------------------|-------------------------|-------------------|
| C16                                                                                                | 0        | 0.47 µF | CAP, CERM,<br>0.47 μF, 50 V, ±<br>10%, X7R, 1206       | 1206                 | C3216X7R1H47<br>4K160AA | TDK               |
| C17                                                                                                | 0        | 0.47 μF | CAP, CERM,<br>0.47 μF, 50 V, ±<br>10%, X7R, 0805       | 0805                 | GRM21BR71H4<br>74KA88L  | MuRata            |
| C45                                                                                                | 0        | 0.1 μF  | CAP, CERM, 0.1<br>μF, 50 V, ± 10%,<br>X7R, 0805        | 0805                 | CC0805KRX7R9<br>BB104   | Yageo America     |
| C46                                                                                                | 0        | 0.1 μF  | CAP, CERM, 0.1<br>μF, 50 V, ± 20%,<br>X7R, 1206        | 1206                 | 12065C104MAT<br>2A      | AVX               |
| C50, C51, C62                                                                                      | 0        | 0.1 μF  | CAP, CERM, 0.1<br>μF, 16 V, ± 10%,<br>X5R, 0402        | 0402                 | GRM155R61C10<br>4KA88D  | MuRata            |
| C52, C87, C90                                                                                      | 0        | 0.01 μF | CAP, CERM,<br>0.01 µF, 50 V, ±<br>10%, X7R, 0402       | 0402                 | GRM155R71H10<br>3KA88D  | MuRata            |
| C53, C54, C55                                                                                      | 0        | 100 pF  | CAP, CERM,<br>100 pF, 16 V, ±<br>10%, X7R, 0201        | 0201                 | GRM033R71C10<br>1KA01D  | MuRata            |
| C58, C59                                                                                           | 0        | 100 pF  | CAP, CERM,<br>100 pF, 50 V, ±<br>5%, C0G/NP0,<br>0603  | 0603                 | 06035A101JAT2<br>A      | AVX               |
| C68, C103                                                                                          | 0        | 10 μF   | CAP, CERM, 10<br>μF, 25 V,± 20%,<br>X5R, 1206          | 1206                 | GRM31CR61E1<br>06MA12L  | MuRata            |
| C72, C105                                                                                          | 0        | 47 μF   | CAP, CERM, 47<br>μF, 10 V,± 20%,<br>X5R, 0805          | 0805                 | GRM21BR61A4<br>76ME15L  | MuRata            |
| FID1, FID2,<br>FID3, FID4,<br>FID5, FID6                                                           | 0        |         | Fiducial mark.<br>There is nothing<br>to buy or mount. | N/A                  | N/A                     | N/A               |
| J14, J16, J19,<br>J20, J21, J23,<br>J25, J26, J27,<br>J28, J29, J30,<br>J31, J32, J34,<br>J36, J37 | 0        |         | CONN SMA<br>JACK STR<br>EDGE MNT                       | CONN_JACK            | CON-SMA-<br>EDGE-S      | RF Solutions Ltd. |
| R1, R3, R4, R6,<br>R7, R9, R10,<br>R12, R16, R21,<br>R23, R26, R28,<br>R30, R31, R33,<br>R34, R36  | 0        | 49.9    | RES, 49.9, 1%,<br>0.063 W, 0402                        | 0402                 | CRCW040249R<br>9FKED    | Vishay-Dale       |
| R2, R5, R8, R11,<br>R20, R25, R29,<br>R32, R35                                                     | 0        | 100     | RES, 100, 5%,<br>0.063 W, 0402                         | 0402                 | CRCW0402100<br>RJNED    | Vishay-Dale       |
| R15                                                                                                | 0        | 100     | RES, 100, 1%,<br>0.1 W, AEC-<br>Q200 Grade 0,<br>0603  | 0603                 | CRCW0603100<br>RFKEA    | Vishay-Dale       |
| R102, R149                                                                                         | 0        | 0       | RES, 0, 5%,<br>0.063 W, AEC-<br>Q200 Grade 0,<br>0402  | 0402                 | CRCW04020000<br>Z0ED    | Vishay-Dale       |
| R105                                                                                               | 0        | 33.2    | RES, 33.2, 1%, 0.063 W, 0402                           | 0402                 | CRCW040233R<br>2FKED    | Vishay-Dale       |

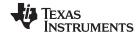

References www.ti.com

# Table 6. BOM (continued)

| Designator | Quantity | Value  | Description                                               | Package<br>Reference | Part Number              | Manufacturer |
|------------|----------|--------|-----------------------------------------------------------|----------------------|--------------------------|--------------|
| R109, R110 | 0        | 1.5 k  | RES, 1.5 k, 5%,<br>0.1 W, AEC-<br>Q200 Grade 0,<br>0603   | 0603                 | CRCW06031K50<br>JNEA     | Vishay-Dale  |
| R127       | 0        | 10.0 k | RES, 10.0 k, 1%, 0.063 W, 0402                            | 0402                 | CRCW040210K0<br>FKED     | Vishay-Dale  |
| R146       | 0        | 1.00 k | RES, 1.00 k, 1%, 0.063 W, 0402                            | 0402                 | CRCW04021K00<br>FKED     | Vishay-Dale  |
| Y2         | 0        |        | 10 MHz TCXO<br>CMOS Oscillator<br>3.3 V 4-SMD, No<br>Lead | SMT4_5MM0_3<br>MM2   | TWETMCJANF-<br>10.000000 | Taitien      |

# 7 References

- TICS Pro Software GUI
- Texas Instruments Clocks and Synthesizers (TICS) Pro Software

### STANDARD TERMS FOR EVALUATION MODULES

- Delivery: TI delivers TI evaluation boards, kits, or modules, including any accompanying demonstration software, components, and/or
  documentation which may be provided together or separately (collectively, an "EVM" or "EVMs") to the User ("User") in accordance
  with the terms set forth herein. User's acceptance of the EVM is expressly subject to the following terms.
  - 1.1 EVMs are intended solely for product or software developers for use in a research and development setting to facilitate feasibility evaluation, experimentation, or scientific analysis of TI semiconductors products. EVMs have no direct function and are not finished products. EVMs shall not be directly or indirectly assembled as a part or subassembly in any finished product. For clarification, any software or software tools provided with the EVM ("Software") shall not be subject to the terms and conditions set forth herein but rather shall be subject to the applicable terms that accompany such Software
  - 1.2 EVMs are not intended for consumer or household use. EVMs may not be sold, sublicensed, leased, rented, loaned, assigned, or otherwise distributed for commercial purposes by Users, in whole or in part, or used in any finished product or production system.
- 2 Limited Warranty and Related Remedies/Disclaimers:
  - 2.1 These terms do not apply to Software. The warranty, if any, for Software is covered in the applicable Software License Agreement.
  - 2.2 TI warrants that the TI EVM will conform to TI's published specifications for ninety (90) days after the date TI delivers such EVM to User. Notwithstanding the foregoing, TI shall not be liable for a nonconforming EVM if (a) the nonconformity was caused by neglect, misuse or mistreatment by an entity other than TI, including improper installation or testing, or for any EVMs that have been altered or modified in any way by an entity other than TI, (b) the nonconformity resulted from User's design, specifications or instructions for such EVMs or improper system design, or (c) User has not paid on time. Testing and other quality control techniques are used to the extent TI deems necessary. TI does not test all parameters of each EVM. User's claims against TI under this Section 2 are void if User fails to notify TI of any apparent defects in the EVMs within ten (10) business days after the defect has been detected.
  - 2.3 Tl's sole liability shall be at its option to repair or replace EVMs that fail to conform to the warranty set forth above, or credit User's account for such EVM. Tl's liability under this warranty shall be limited to EVMs that are returned during the warranty period to the address designated by Tl and that are determined by Tl not to conform to such warranty. If Tl elects to repair or replace such EVM, Tl shall have a reasonable time to repair such EVM or provide replacements. Repaired EVMs shall be warranted for the remainder of the original warranty period. Replaced EVMs shall be warranted for a new full ninety (90) day warranty period.

# WARNING

Evaluation Kits are intended solely for use by technically qualified, professional electronics experts who are familiar with the dangers and application risks associated with handling electrical mechanical components, systems, and subsystems.

User shall operate the Evaluation Kit within TI's recommended guidelines and any applicable legal or environmental requirements as well as reasonable and customary safeguards. Failure to set up and/or operate the Evaluation Kit within TI's recommended guidelines may result in personal injury or death or property damage. Proper set up entails following TI's instructions for electrical ratings of interface circuits such as input, output and electrical loads.

NOTE:

EXPOSURE TO ELECTROSTATIC DISCHARGE (ESD) MAY CAUSE DEGREDATION OR FAILURE OF THE EVALUATION KIT; TI RECOMMENDS STORAGE OF THE EVALUATION KIT IN A PROTECTIVE ESD BAG.

#### 3 Regulatory Notices:

#### 3.1 United States

3.1.1 Notice applicable to EVMs not FCC-Approved:

**FCC NOTICE:** This kit is designed to allow product developers to evaluate electronic components, circuitry, or software associated with the kit to determine whether to incorporate such items in a finished product and software developers to write software applications for use with the end product. This kit is not a finished product and when assembled may not be resold or otherwise marketed unless all required FCC equipment authorizations are first obtained. Operation is subject to the condition that this product not cause harmful interference to licensed radio stations and that this product accept harmful interference. Unless the assembled kit is designed to operate under part 15, part 18 or part 95 of this chapter, the operator of the kit must operate under the authority of an FCC license holder or must secure an experimental authorization under part 5 of this chapter.

3.1.2 For EVMs annotated as FCC – FEDERAL COMMUNICATIONS COMMISSION Part 15 Compliant:

#### CAUTION

This device complies with part 15 of the FCC Rules. Operation is subject to the following two conditions: (1) This device may not cause harmful interference, and (2) this device must accept any interference received, including interference that may cause undesired operation.

Changes or modifications not expressly approved by the party responsible for compliance could void the user's authority to operate the equipment.

### FCC Interference Statement for Class A EVM devices

NOTE: This equipment has been tested and found to comply with the limits for a Class A digital device, pursuant to part 15 of the FCC Rules. These limits are designed to provide reasonable protection against harmful interference when the equipment is operated in a commercial environment. This equipment generates, uses, and can radiate radio frequency energy and, if not installed and used in accordance with the instruction manual, may cause harmful interference to radio communications. Operation of this equipment in a residential area is likely to cause harmful interference in which case the user will be required to correct the interference at his own expense.

#### FCC Interference Statement for Class B EVM devices

NOTE: This equipment has been tested and found to comply with the limits for a Class B digital device, pursuant to part 15 of the FCC Rules. These limits are designed to provide reasonable protection against harmful interference in a residential installation. This equipment generates, uses and can radiate radio frequency energy and, if not installed and used in accordance with the instructions, may cause harmful interference to radio communications. However, there is no guarantee that interference will not occur in a particular installation. If this equipment does cause harmful interference to radio or television reception, which can be determined by turning the equipment off and on, the user is encouraged to try to correct the interference by one or more of the following measures:

- Reorient or relocate the receiving antenna.
- Increase the separation between the equipment and receiver.
- · Connect the equipment into an outlet on a circuit different from that to which the receiver is connected.
- Consult the dealer or an experienced radio/TV technician for help.

### 3.2 Canada

3.2.1 For EVMs issued with an Industry Canada Certificate of Conformance to RSS-210 or RSS-247

### **Concerning EVMs Including Radio Transmitters:**

This device complies with Industry Canada license-exempt RSSs. Operation is subject to the following two conditions:

(1) this device may not cause interference, and (2) this device must accept any interference, including interference that may cause undesired operation of the device.

# Concernant les EVMs avec appareils radio:

Le présent appareil est conforme aux CNR d'Industrie Canada applicables aux appareils radio exempts de licence. L'exploitation est autorisée aux deux conditions suivantes: (1) l'appareil ne doit pas produire de brouillage, et (2) l'utilisateur de l'appareil doit accepter tout brouillage radioélectrique subi, même si le brouillage est susceptible d'en compromettre le fonctionnement.

### **Concerning EVMs Including Detachable Antennas:**

Under Industry Canada regulations, this radio transmitter may only operate using an antenna of a type and maximum (or lesser) gain approved for the transmitter by Industry Canada. To reduce potential radio interference to other users, the antenna type and its gain should be so chosen that the equivalent isotropically radiated power (e.i.r.p.) is not more than that necessary for successful communication. This radio transmitter has been approved by Industry Canada to operate with the antenna types lated in the user guide with the maximum permissible gain and required antenna impedance for each antenna type indicated. Antenna types not included in this list, having a gain greater than the maximum gain indicated for that type, are strictly prohibited for use with this device.

### Concernant les EVMs avec antennes détachables

Conformément à la réglementation d'Industrie Canada, le présent émetteur radio peut fonctionner avec une antenne d'un type et d'un gain maximal (ou inférieur) approuvé pour l'émetteur par Industrie Canada. Dans le but de réduire les risques de brouillage radioélectrique à l'intention des autres utilisateurs, il faut choisir le type d'antenne et son gain de sorte que la puissance isotrope rayonnée équivalente (p.i.r.e.) ne dépasse pas l'intensité nécessaire à l'établissement d'une communication satisfaisante. Le présent émetteur radio a été approuvé par Industrie Canada pour fonctionner avec les types d'antenne énumérés dans le manuel d'usage et ayant un gain admissible maximal et l'impédance requise pour chaque type d'antenne. Les types d'antenne non inclus dans cette liste, ou dont le gain est supérieur au gain maximal indiqué, sont strictement interdits pour l'exploitation de l'émetteur

#### 3.3 Japan

- 3.3.1 Notice for EVMs delivered in Japan: Please see http://www.tij.co.jp/lsds/ti\_ja/general/eStore/notice\_01.page 日本国内に輸入される評価用キット、ボードについては、次のところをご覧ください。
  http://www.tij.co.jp/lsds/ti\_ja/general/eStore/notice\_01.page
- 3.3.2 Notice for Users of EVMs Considered "Radio Frequency Products" in Japan: EVMs entering Japan may not be certified by TI as conforming to Technical Regulations of Radio Law of Japan.

If User uses EVMs in Japan, not certified to Technical Regulations of Radio Law of Japan, User is required to follow the instructions set forth by Radio Law of Japan, which includes, but is not limited to, the instructions below with respect to EVMs (which for the avoidance of doubt are stated strictly for convenience and should be verified by User):

- 1. Use EVMs in a shielded room or any other test facility as defined in the notification #173 issued by Ministry of Internal Affairs and Communications on March 28, 2006, based on Sub-section 1.1 of Article 6 of the Ministry's Rule for Enforcement of Radio Law of Japan,
- 2. Use EVMs only after User obtains the license of Test Radio Station as provided in Radio Law of Japan with respect to EVMs, or
- 3. Use of EVMs only after User obtains the Technical Regulations Conformity Certification as provided in Radio Law of Japan with respect to EVMs. Also, do not transfer EVMs, unless User gives the same notice above to the transferee. Please note that if User does not follow the instructions above, User will be subject to penalties of Radio Law of Japan.

【無線電波を送信する製品の開発キットをお使いになる際の注意事項】 開発キットの中には技術基準適合証明を受けていないものがあります。 技術適合証明を受けていないもののご使用に際しては、電波法遵守のため、以下のいずれかの 措置を取っていただく必要がありますのでご注意ください。

- 1. 電波法施行規則第6条第1項第1号に基づく平成18年3月28日総務省告示第173号で定められた電波暗室等の試験設備でご使用 いただく。
- 2. 実験局の免許を取得後ご使用いただく。
- 3. 技術基準適合証明を取得後ご使用いただく。
- なお、本製品は、上記の「ご使用にあたっての注意」を譲渡先、移転先に通知しない限り、譲渡、移転できないものとします。 上記を遵守頂けない場合は、電波法の罰則が適用される可能性があることをご留意ください。 日本テキサス・イ

ンスツルメンツ株式会社

東京都新宿区西新宿6丁目24番1号

西新宿三井ビル

3.3.3 Notice for EVMs for Power Line Communication: Please see http://www.tij.co.jp/lsds/ti\_ja/general/eStore/notice\_02.page 電力線搬送波通信についての開発キットをお使いになる際の注意事項については、次のところをご覧ください。http://www.tij.co.jp/lsds/ti\_ja/general/eStore/notice\_02.page

### 3.4 European Union

3.4.1 For EVMs subject to EU Directive 2014/30/EU (Electromagnetic Compatibility Directive):

This is a class A product intended for use in environments other than domestic environments that are connected to a low-voltage power-supply network that supplies buildings used for domestic purposes. In a domestic environment this product may cause radio interference in which case the user may be required to take adequate measures.

- 4 EVM Use Restrictions and Warnings:
  - 4.1 EVMS ARE NOT FOR USE IN FUNCTIONAL SAFETY AND/OR SAFETY CRITICAL EVALUATIONS, INCLUDING BUT NOT LIMITED TO EVALUATIONS OF LIFE SUPPORT APPLICATIONS.
  - 4.2 User must read and apply the user guide and other available documentation provided by TI regarding the EVM prior to handling or using the EVM, including without limitation any warning or restriction notices. The notices contain important safety information related to, for example, temperatures and voltages.
  - 4.3 Safety-Related Warnings and Restrictions:
    - 4.3.1 User shall operate the EVM within TI's recommended specifications and environmental considerations stated in the user guide, other available documentation provided by TI, and any other applicable requirements and employ reasonable and customary safeguards. Exceeding the specified performance ratings and specifications (including but not limited to input and output voltage, current, power, and environmental ranges) for the EVM may cause personal injury or death, or property damage. If there are questions concerning performance ratings and specifications, User should contact a TI field representative prior to connecting interface electronics including input power and intended loads. Any loads applied outside of the specified output range may also result in unintended and/or inaccurate operation and/or possible permanent damage to the EVM and/or interface electronics. Please consult the EVM user guide prior to connecting any load to the EVM output. If there is uncertainty as to the load specification, please contact a TI field representative. During normal operation, even with the inputs and outputs kept within the specified allowable ranges, some circuit components may have elevated case temperatures. These components include but are not limited to linear regulators, switching transistors, pass transistors, current sense resistors, and heat sinks, which can be identified using the information in the associated documentation. When working with the EVM, please be aware that the EVM may become very warm.
    - 4.3.2 EVMs are intended solely for use by technically qualified, professional electronics experts who are familiar with the dangers and application risks associated with handling electrical mechanical components, systems, and subsystems. User assumes all responsibility and liability for proper and safe handling and use of the EVM by User or its employees, affiliates, contractors or designees. User assumes all responsibility and liability to ensure that any interfaces (electronic and/or mechanical) between the EVM and any human body are designed with suitable isolation and means to safely limit accessible leakage currents to minimize the risk of electrical shock hazard. User assumes all responsibility and liability for any improper or unsafe handling or use of the EVM by User or its employees, affiliates, contractors or designees.
  - 4.4 User assumes all responsibility and liability to determine whether the EVM is subject to any applicable international, federal, state, or local laws and regulations related to User's handling and use of the EVM and, if applicable, User assumes all responsibility and liability for compliance in all respects with such laws and regulations. User assumes all responsibility and liability for proper disposal and recycling of the EVM consistent with all applicable international, federal, state, and local requirements.
- 5. Accuracy of Information: To the extent TI provides information on the availability and function of EVMs, TI attempts to be as accurate as possible. However, TI does not warrant the accuracy of EVM descriptions, EVM availability or other information on its websites as accurate, complete, reliable, current, or error-free.

### 6. Disclaimers:

- 6.1 EXCEPT AS SET FORTH ABOVE, EVMS AND ANY MATERIALS PROVIDED WITH THE EVM (INCLUDING, BUT NOT LIMITED TO, REFERENCE DESIGNS AND THE DESIGN OF THE EVM ITSELF) ARE PROVIDED "AS IS" AND "WITH ALL FAULTS." TI DISCLAIMS ALL OTHER WARRANTIES, EXPRESS OR IMPLIED, REGARDING SUCH ITEMS, INCLUDING BUT NOT LIMITED TO ANY EPIDEMIC FAILURE WARRANTY OR IMPLIED WARRANTIES OF MERCHANTABILITY OR FITNESS FOR A PARTICULAR PURPOSE OR NON-INFRINGEMENT OF ANY THIRD PARTY PATENTS, COPYRIGHTS, TRADE SECRETS OR OTHER INTELLECTUAL PROPERTY RIGHTS.
- 6.2 EXCEPT FOR THE LIMITED RIGHT TO USE THE EVM SET FORTH HEREIN, NOTHING IN THESE TERMS SHALL BE CONSTRUED AS GRANTING OR CONFERRING ANY RIGHTS BY LICENSE, PATENT, OR ANY OTHER INDUSTRIAL OR INTELLECTUAL PROPERTY RIGHT OF TI, ITS SUPPLIERS/LICENSORS OR ANY OTHER THIRD PARTY, TO USE THE EVM IN ANY FINISHED END-USER OR READY-TO-USE FINAL PRODUCT, OR FOR ANY INVENTION, DISCOVERY OR IMPROVEMENT, REGARDLESS OF WHEN MADE, CONCEIVED OR ACQUIRED.
- 7. USER'S INDEMNITY OBLIGATIONS AND REPRESENTATIONS. USER WILL DEFEND, INDEMNIFY AND HOLD TI, ITS LICENSORS AND THEIR REPRESENTATIVES HARMLESS FROM AND AGAINST ANY AND ALL CLAIMS, DAMAGES, LOSSES, EXPENSES, COSTS AND LIABILITIES (COLLECTIVELY, "CLAIMS") ARISING OUT OF OR IN CONNECTION WITH ANY HANDLING OR USE OF THE EVM THAT IS NOT IN ACCORDANCE WITH THESE TERMS. THIS OBLIGATION SHALL APPLY WHETHER CLAIMS ARISE UNDER STATUTE, REGULATION, OR THE LAW OF TORT, CONTRACT OR ANY OTHER LEGAL THEORY, AND EVEN IF THE EVM FAILS TO PERFORM AS DESCRIBED OR EXPECTED.

- Limitations on Damages and Liability:
  - 8.1 General Limitations. IN NO EVENT SHALL TI BE LIABLE FOR ANY SPECIAL, COLLATERAL, INDIRECT, PUNITIVE, INCIDENTAL, CONSEQUENTIAL, OR EXEMPLARY DAMAGES IN CONNECTION WITH OR ARISING OUT OF THESE TERMS OR THE USE OF THE EVMS, REGARDLESS OF WHETHER TI HAS BEEN ADVISED OF THE POSSIBILITY OF SUCH DAMAGES. EXCLUDED DAMAGES INCLUDE, BUT ARE NOT LIMITED TO, COST OF REMOVAL OR REINSTALLATION, ANCILLARY COSTS TO THE PROCUREMENT OF SUBSTITUTE GOODS OR SERVICES, RETESTING, OUTSIDE COMPUTER TIME, LABOR COSTS, LOSS OF GOODWILL, LOSS OF PROFITS, LOSS OF SAVINGS, LOSS OF USE, LOSS OF DATA, OR BUSINESS INTERRUPTION. NO CLAIM, SUIT OR ACTION SHALL BE BROUGHT AGAINST TIMORE THAN TWELVE (12) MONTHS AFTER THE EVENT THAT GAVE RISE TO THE CAUSE OF ACTION HAS OCCURRED.
  - 8.2 Specific Limitations. IN NO EVENT SHALL TI'S AGGREGATE LIABILITY FROM ANY USE OF AN EVM PROVIDED HEREUNDER, INCLUDING FROM ANY WARRANTY, INDEMITY OR OTHER OBLIGATION ARISING OUT OF OR IN CONNECTION WITH THESE TERMS, , EXCEED THE TOTAL AMOUNT PAID TO TI BY USER FOR THE PARTICULAR EVM(S) AT ISSUE DURING THE PRIOR TWELVE (12) MONTHS WITH RESPECT TO WHICH LOSSES OR DAMAGES ARE CLAIMED. THE EXISTENCE OF MORE THAN ONE CLAIM SHALL NOT ENLARGE OR EXTEND THIS LIMIT.
- 9. Return Policy. Except as otherwise provided, TI does not offer any refunds, returns, or exchanges. Furthermore, no return of EVM(s) will be accepted if the package has been opened and no return of the EVM(s) will be accepted if they are damaged or otherwise not in a resalable condition. If User feels it has been incorrectly charged for the EVM(s) it ordered or that delivery violates the applicable order, User should contact TI. All refunds will be made in full within thirty (30) working days from the return of the components(s), excluding any postage or packaging costs.
- 10. Governing Law: These terms and conditions shall be governed by and interpreted in accordance with the laws of the State of Texas, without reference to conflict-of-laws principles. User agrees that non-exclusive jurisdiction for any dispute arising out of or relating to these terms and conditions lies within courts located in the State of Texas and consents to venue in Dallas County, Texas. Notwithstanding the foregoing, any judgment may be enforced in any United States or foreign court, and TI may seek injunctive relief in any United States or foreign court.

Mailing Address: Texas Instruments, Post Office Box 655303, Dallas, Texas 75265 Copyright © 2019, Texas Instruments Incorporated

# IMPORTANT NOTICE AND DISCLAIMER

TI PROVIDES TECHNICAL AND RELIABILITY DATA (INCLUDING DATASHEETS), DESIGN RESOURCES (INCLUDING REFERENCE DESIGNS), APPLICATION OR OTHER DESIGN ADVICE, WEB TOOLS, SAFETY INFORMATION, AND OTHER RESOURCES "AS IS" AND WITH ALL FAULTS, AND DISCLAIMS ALL WARRANTIES, EXPRESS AND IMPLIED, INCLUDING WITHOUT LIMITATION ANY IMPLIED WARRANTIES OF MERCHANTABILITY, FITNESS FOR A PARTICULAR PURPOSE OR NON-INFRINGEMENT OF THIRD PARTY INTELLECTUAL PROPERTY RIGHTS.

These resources are intended for skilled developers designing with TI products. You are solely responsible for (1) selecting the appropriate TI products for your application, (2) designing, validating and testing your application, and (3) ensuring your application meets applicable standards, and any other safety, security, or other requirements. These resources are subject to change without notice. TI grants you permission to use these resources only for development of an application that uses the TI products described in the resource. Other reproduction and display of these resources is prohibited. No license is granted to any other TI intellectual property right or to any third party intellectual property right. TI disclaims responsibility for, and you will fully indemnify TI and its representatives against, any claims, damages, costs, losses, and liabilities arising out of your use of these resources.

TI's products are provided subject to TI's Terms of Sale (https://www.ti.com/legal/termsofsale.html) or other applicable terms available either on ti.com or provided in conjunction with such TI products. TI's provision of these resources does not expand or otherwise alter TI's applicable warranties or warranty disclaimers for TI products.

Mailing Address: Texas Instruments, Post Office Box 655303, Dallas, Texas 75265 Copyright © 2021, Texas Instruments Incorporated